# Datenblatt

### Werbecover für FFP2- und KN95-Masken 4/0-farbig

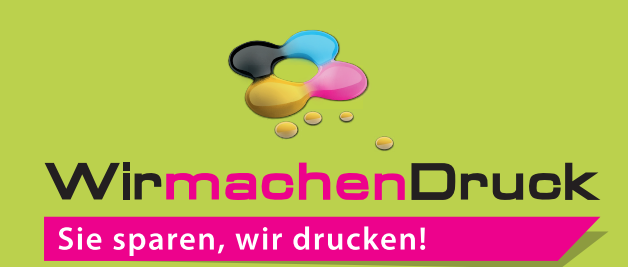

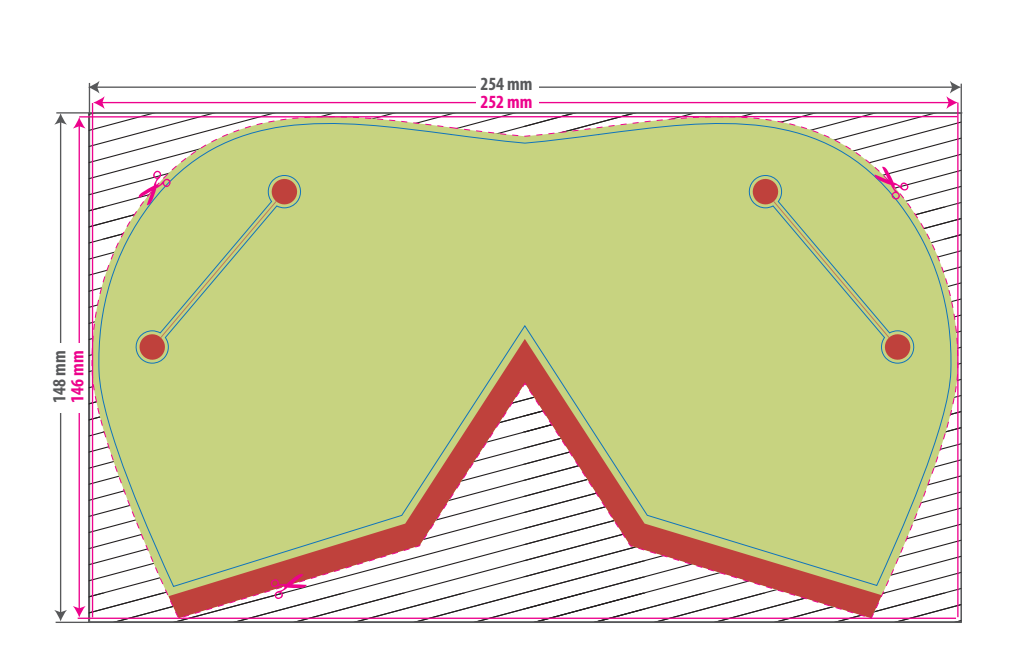

**Bitte platzieren Sie auf dem rot markierten Bereich keine wichtigen Elemente wie Text oder Logos, sondern nur Ihren Hintergrund, da hier im unteren Bereich die Nahtlinie entlang läuft, sowie auf der linken und rechten Seite gelocht bzw. geschnitten wird.** 

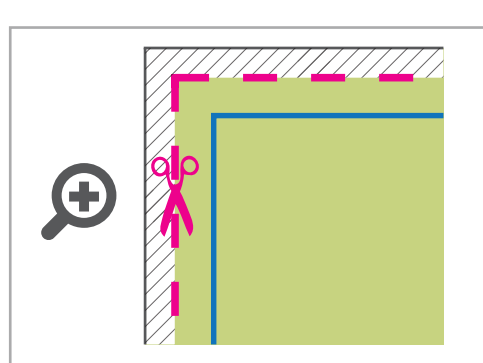

**Datenformat: 254 x 148 mm** Das Format, in dem Ihre Druckdaten angelegt sein sollten. In diesem Format enthalten sind: **1 mm Beschnitt.**

Dieser Beschnitt wird während der Produktion von uns entfernt. Bitte legen Sie Hintergründe und randabfallende Objekte immer bis an den Rand Ihres Datenformats an, um weiße Seitenränder zu vermeiden.

#### **Endformat: 252 x 146 mm**

I In diesem Format entsteht das **I** unverarbeitete Druckprodukt. r

### **Sicherheitsabstand**

Innerhalb dieses Bereichs werden Elemente nicht angeschnitten.

## 5 Tipps zur fehlerfreien Gestaltung Ihrer Druckdaten

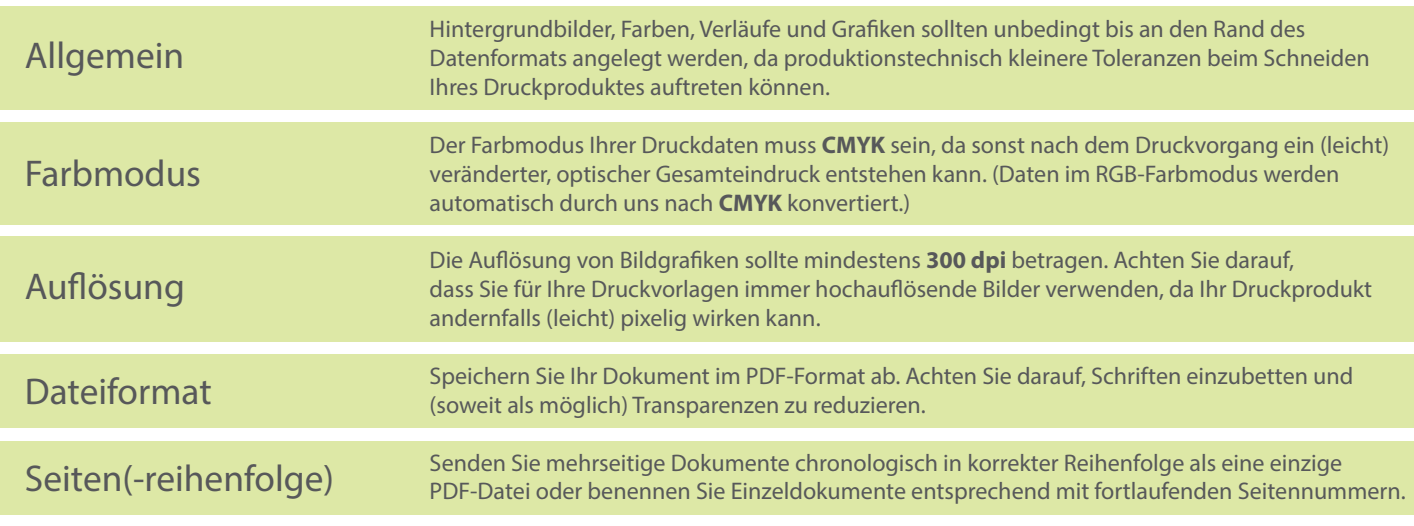